# **pfSense - Bug #2401**

# **Mounting read-only after mounting read-write can be very slow on NanoBSD**

04/27/2012 02:44 PM - Jim Pingle

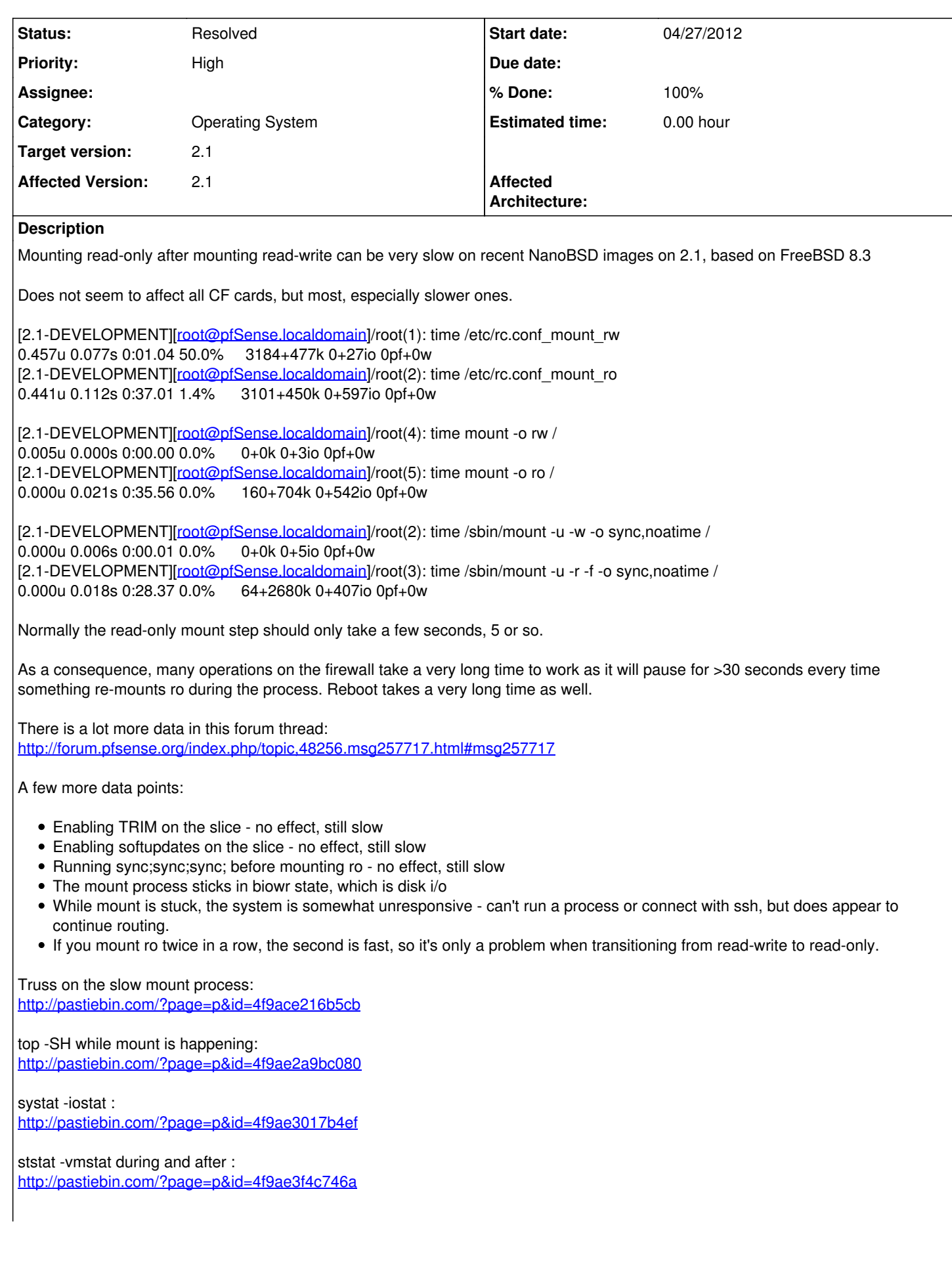

#### **History**

#### **#1 - 04/27/2012 02:47 PM - Jim Pingle**

*- Description updated*

#### **#2 - 08/20/2012 06:00 AM - Marcus Brown**

## Hi,

I've been having this problem with NanoBSD too. However, I just noticed that when I updated Safari to v6.0 the problem disappeared. Previously I was using Chrome, and the problem was apparent. I never did any timing tests on the command line, but I was noticing very long >30 seconds to save any new setting using the web GUI.

#### **#3 - 08/28/2012 02:04 PM - Ermal Luçi**

*- Status changed from New to Feedback*

This should have gonne away with the fixes that went in for reference counting fixes.

### **#4 - 08/28/2012 03:12 PM - Jim Pingle**

*- Status changed from Feedback to New*

It may be improved a little but it's still slow even just running mount, no refcounts involved. Still only affects certain CF cards. One I have is fast, another is extremely slow.

: time /sbin/mount -u -w -o sync,noatime / 0.006u 0.000s 0:00.01 0.0% 0+0k 0+5io 0pf+0w : time /sbin/mount -u -r -f -o sync,noatime / 0.000u 0.018s 0:45.66 0.0% 0+0k 0+398io 0pf+0w

### **#5 - 09/29/2012 08:10 AM - Bipin Chandra**

i have a 2GB SLC based CF card and i installed the 1GB nanobsd, when using without much changes its fast but as soon as u start configuring more stuff and i also installed freeradius2 and after that it went dead slow, more than 45seconds for each edit, i also noticed the more the disk space is used, the more slower it gets

## **#6 - 10/12/2012 09:05 AM - David Jarosch**

I've updated to 2.1-BETA0 (i386) built on Thu Oct 11 yesterday and having the sames issues like described by you all. The GUI is very fast but when I have to do some changes or for example creating a new OpenVPN account, I have to wait like 1-2 minutes until one step finishes. I'm running on nanobsd (4g). I don't belive it's the CF card since it is, I hope I'm not wrong, a Transcend Ultimate 600x CF card.

Cheers, Szop

## **#7 - 12/10/2012 02:51 PM - Jim Pingle**

Two more points of data:

- Enabling write caching has no effect on speed.
- Switching from UFS to UFS2 has no effect on speed.

# **#8 - 12/11/2012 04:30 PM - Ermal Luçi**

*- Status changed from New to Feedback*

*- % Done changed from 0 to 100*

Applied in changeset pfsense-tools:commit:008742971cb44d8c0f81929504ab7330442c4ba4.

# **#9 - 12/12/2012 10:56 PM - Phillip Davis**

Fantastic, I have upgraded 7 Alix nanobsd systems to 2.1-BETA1. They all do conf\_mount\_ro in under 1 second now. Well done to all those who spent time on this. I can give all my friends a pfSense 2.1-BETA1 for Christmas:)

# **#10 - 12/12/2012 11:36 PM - Chris Buechler**

*- Status changed from Feedback to Resolved*